# Package 'admiralpeds'

August 21, 2024

Type Package

Title Pediatrics Extension Package for ADaM in 'R' Asset Library

Version 0.1.0

Description A toolbox for programming Clinical Data Standards Interchange Consortium (CDISC) compliant Analysis Data Model (ADaM) datasets in R. ADaM datasets are a mandatory part of any New Drug or Biologics License Application submitted to the United States Food and Drug Administration (FDA). Analysis derivations are implemented in accordance with the ``Analysis Data Model Implementation Guide'' (CDISC Analysis Data Model Team, 2021,

<<https://www.cdisc.org/standards/foundational/adam>>). The package is an extension package of the 'admiral' package for pediatric clinical trials.

License Apache License (>= 2)

#### URL <https://pharmaverse.github.io/admiralpeds/>,

<https://github.com/pharmaverse/admiralpeds>

Depends  $R$  ( $>= 4.1$ )

- **Imports** admiral ( $> = 1.0.0$ ), admiraldev ( $> = 1.0.0$ ), cli ( $> = 3.6.2$ ), dplyr ( $>= 1.0.5$ ), magrittr ( $>= 1.5$ ), purrr ( $>= 0.3.3$ ), rlang (>= 0.4.4), tidyselect (>= 1.1.0), zoo (>= 1.8.12)
- **Suggests** knitr, lubridate  $(>= 1.7.4)$ , pharmaversesdtm  $(>= 0.2.0)$ , rmarkdown, stringr  $(>= 1.4.0)$ , testthat  $(>= 3.0.0)$ , tibble

#### VignetteBuilder knitr

Config/testthat/edition 3

Encoding UTF-8

Language en-US

LazyData true

RoxygenNote 7.3.2

NeedsCompilation no

2 Contents

Author Fanny Gautier [aut, cre], Ross Farrugia [aut], Zelos Zhu [aut], Sukalpo Saha [aut], Lina Patil [aut], Samia Kabi [aut], Laura Liao [ctb], Remigiusz Kudlacz [ctb], Pierre Wallet [ctb], Amin Sherzad [ctb], David Freedman [ctb], Mahmoud Hamza [ctb], F. Hoffmann-La Roche AG [cph, fnd], Cytel [cph, fnd], Pfizer Inc. [cph, fnd], Atorus Research [cph, fnd]

Maintainer Fanny Gautier <fanny.gautier@cytel.com>

Repository CRAN

Date/Publication 2024-08-21 12:50:02 UTC

## **Contents**

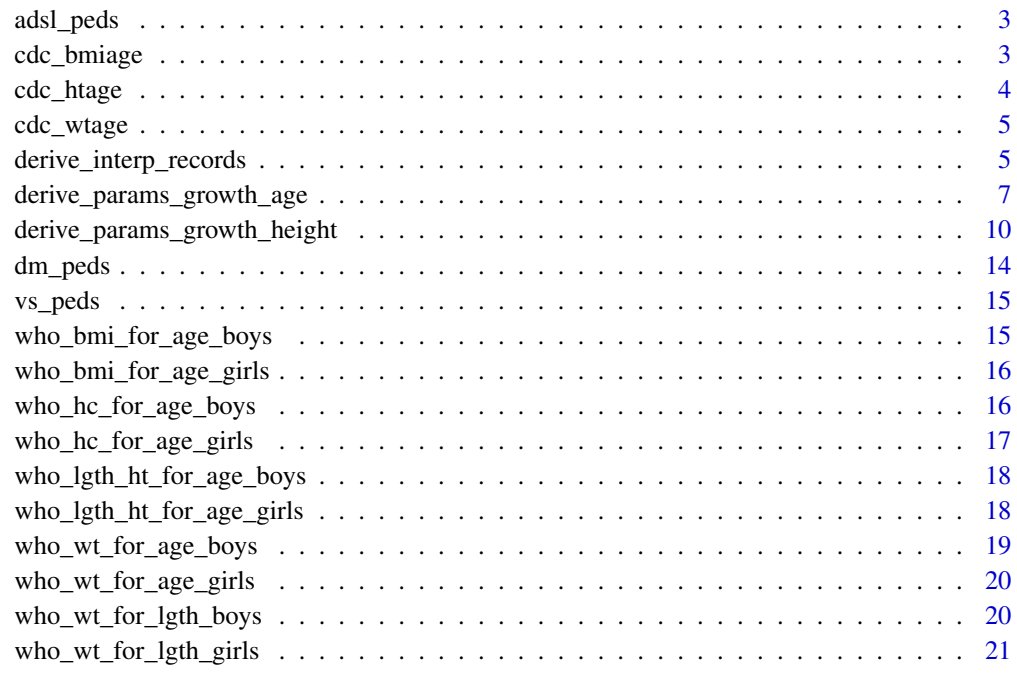

**Index** [22](#page-21-0)

<span id="page-2-2"></span><span id="page-2-0"></span>

An updated ADaM ADSL dataset with pediatric patients

#### Usage

adsl\_peds

## Format

An object of class tbl\_df (inherits from tbl, data.frame) with 5 rows and 35 columns.

## See Also

Datasets [dm\\_peds](#page-13-1), [vs\\_peds](#page-14-1)

<span id="page-2-1"></span>cdc\_bmiage *CDC BMI-for-age-chart*

## Description

BMI-for-age charts, 2 to 20.5 years

#### Usage

cdc\_bmiage

## Format

A data frame with 438 rows and 7 variables:

- SEX Sex:  $1 = \text{male}, 2 = \text{female}$
- AGE Age in months
- L Box-Cox transformation for normality
- M Median
- S Coefficient of variation
- Sigma Sigma
- P95 95th Percentile

## Source

[https://www.cdc.gov/growthcharts/percentile\\_data\\_files.htm](https://www.cdc.gov/growthcharts/percentile_data_files.htm)

## <span id="page-3-0"></span>See Also

Metadata [cdc\\_htage](#page-3-1), [cdc\\_wtage](#page-4-1), [derive\\_interp\\_records\(](#page-4-2)), [who\\_bmi\\_for\\_age\\_boys](#page-14-2), [who\\_bmi\\_for\\_age\\_girls](#page-15-1), [who\\_hc\\_for\\_age\\_boys](#page-15-2), [who\\_hc\\_for\\_age\\_girls](#page-16-1), [who\\_lgth\\_ht\\_for\\_age\\_boys](#page-17-1), [who\\_lgth\\_ht\\_for\\_age\\_girls](#page-17-2), [who\\_wt\\_for\\_age\\_boys](#page-18-1), [who\\_wt\\_for\\_age\\_girls](#page-19-1), [who\\_wt\\_for\\_lgth\\_boys](#page-19-2), [who\\_wt\\_for\\_lgth\\_girls](#page-20-1)

<span id="page-3-1"></span>cdc\_htage *CDC Height-for-age-chart*

## Description

Height-for-age charts, 2 to 20 years

#### Usage

cdc\_htage

## Format

A data frame with 436 rows and 5 variables:

- SEX Sex:  $1 =$  male,  $2 =$  female
- AGE Age in months
- L Box-Cox transformation for normality
- M Median
- S Coefficient of variation

#### Source

[https://www.cdc.gov/growthcharts/percentile\\_data\\_files.htm](https://www.cdc.gov/growthcharts/percentile_data_files.htm)

### See Also

Metadata [cdc\\_bmiage](#page-2-1), [cdc\\_wtage](#page-4-1), [derive\\_interp\\_records\(](#page-4-2)), [who\\_bmi\\_for\\_age\\_boys](#page-14-2), [who\\_bmi\\_for\\_age\\_girls](#page-15-1), [who\\_hc\\_for\\_age\\_boys](#page-15-2), [who\\_hc\\_for\\_age\\_girls](#page-16-1), [who\\_lgth\\_ht\\_for\\_age\\_boys](#page-17-1), [who\\_lgth\\_ht\\_for\\_age\\_girls](#page-17-2), [who\\_wt\\_for\\_age\\_boys](#page-18-1), [who\\_wt\\_for\\_age\\_girls](#page-19-1), [who\\_wt\\_for\\_lgth\\_boys](#page-19-2), [who\\_wt\\_for\\_lgth\\_girls](#page-20-1)

<span id="page-4-1"></span><span id="page-4-0"></span>

Weight-for-age charts, 2 to 20 years

#### Usage

cdc\_wtage

## Format

A data frame with 436 rows and 5 variables:

SEX Sex:  $1 = \text{male}, 2 = \text{female}$ 

AGE Age in months

L Box-Cox transformation for normality

- M Median
- S Coefficient of variation

#### Source

[https://www.cdc.gov/growthcharts/percentile\\_data\\_files.htm](https://www.cdc.gov/growthcharts/percentile_data_files.htm)

#### See Also

Metadata [cdc\\_bmiage](#page-2-1), [cdc\\_htage](#page-3-1), [derive\\_interp\\_records\(](#page-4-2)), [who\\_bmi\\_for\\_age\\_boys](#page-14-2), [who\\_bmi\\_for\\_age\\_girls](#page-15-1), [who\\_hc\\_for\\_age\\_boys](#page-15-2), [who\\_hc\\_for\\_age\\_girls](#page-16-1), [who\\_lgth\\_ht\\_for\\_age\\_boys](#page-17-1), [who\\_lgth\\_ht\\_for\\_age\\_girls](#page-17-2), [who\\_wt\\_for\\_age\\_boys](#page-18-1), [who\\_wt\\_for\\_age\\_girls](#page-19-1), [who\\_wt\\_for\\_lgth\\_boys](#page-19-2), [who\\_wt\\_for\\_lgth\\_girls](#page-20-1)

<span id="page-4-2"></span>derive\_interp\_records *Derive interpolated rows for the CDC charts (>=2 yrs old)*

#### Description

Derive a linear interpolation of rows for the CDC charts  $(>=2 \text{ yrs old})$  by age in days for the following parameters: HEIGHT, WEIGHT and BMI

#### Usage

```
derive_interp_records(dataset, by_vars = NULL, parameter)
```
#### <span id="page-5-0"></span>Arguments

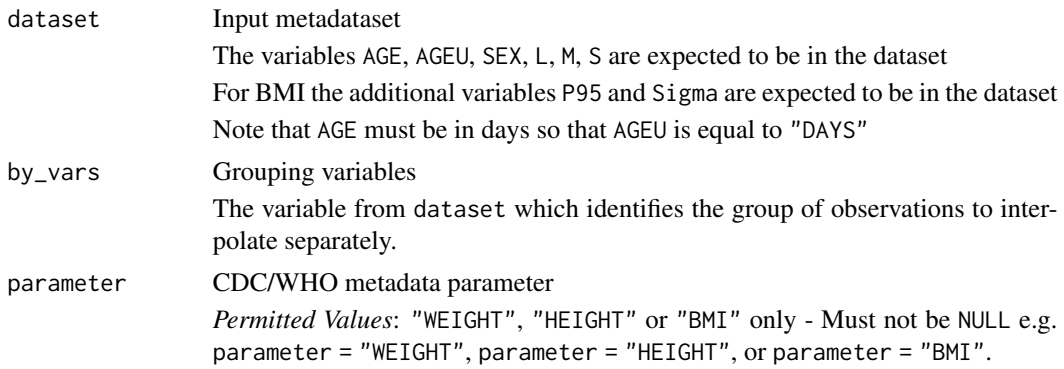

## Value

The input dataset plus additional interpolated records: a record for each day from the minimum age to the maximum age.

If any variables in addition to the expected ones are in the input dataset, LOCF (Last Observation Carried Forward) is applied to populate them for the new records.

## See Also

Metadata [cdc\\_bmiage](#page-2-1), [cdc\\_htage](#page-3-1), [cdc\\_wtage](#page-4-1), [who\\_bmi\\_for\\_age\\_boys](#page-14-2), [who\\_bmi\\_for\\_age\\_girls](#page-15-1), [who\\_hc\\_for\\_age\\_boys](#page-15-2), [who\\_hc\\_for\\_age\\_girls](#page-16-1), [who\\_lgth\\_ht\\_for\\_age\\_boys](#page-17-1), [who\\_lgth\\_ht\\_for\\_age\\_girls](#page-17-2), [who\\_wt\\_for\\_age\\_boys](#page-18-1), [who\\_wt\\_for\\_age\\_girls](#page-19-1), [who\\_wt\\_for\\_lgth\\_boys](#page-19-2), [who\\_wt\\_for\\_lgth\\_girls](#page-20-1)

## Examples

```
library(dplyr, warn.conflicts = FALSE)
library(rlang, warn.conflicts = FALSE)
cdc_htage <- admiralpeds::cdc_htage %>%
  mutate(
    SEX = case_when(SEX == 1 \sim "M",SEX == 2 ~ "F",TRUE ~ NA_character_
    ),
    # Ensure first that Age unit is "DAYS"
    AGE = round(AGE * 30.4375),
    AGEU = "DAYS"\lambda# Interpolate the AGE by SEX
derive_interp_records(
  dataset = cdc_htage,by_vars = exprs(SEX),
  parameter = "HEIGHT"
\mathcal{L}
```
<span id="page-6-1"></span><span id="page-6-0"></span>derive\_params\_growth\_age

*Derive Anthropometric indicators (Z-Scores/Percentiles-for-Age) based on Standard Growth Charts*

## Description

Derive Anthropometric indicators (Z-Scores/Percentiles-for-Age) based on Standard Growth Charts for Height/Weight/BMI/Head Circumference by Age

#### Usage

```
derive_params_growth_age(
  dataset,
  sex,
  age,
  age_unit,
 meta_criteria,
 parameter,
  analysis_var,
  bmi_cdc_correction = FALSE,
 who_correction = FALSE,
  set_values_to_sds = NULL,
  set_values_to_pctl = NULL
\mathcal{L}
```
## Arguments

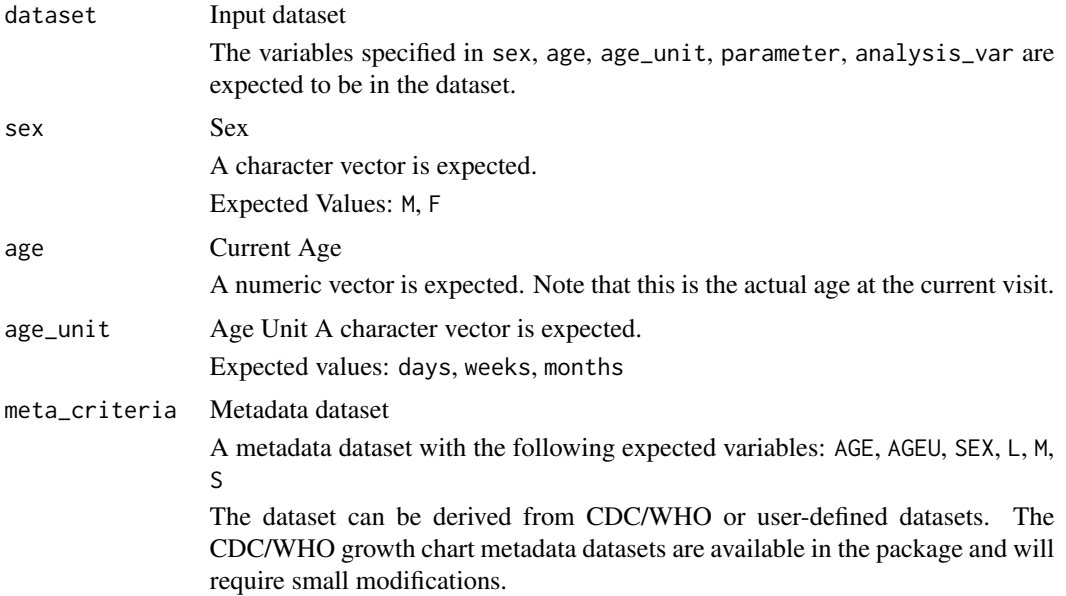

If the age value from dataset falls between two AGE values in meta\_criteria, then the L/M/S values that are chosen/mapped will be the AGE that has the smaller absolute difference to the value in age. e.g. If dataset has a current age of 27.49 months, and the metadata contains records for 27 and 28 months, the L/M/S corresponding to the 27 months record will be used.

- AGE Age
- AGEU Age Unit
- SEX Sex
- L Power in the Box-Cox transformation to normality
- M Median
- S Coefficient of variation

parameter Anthropometric measurement parameter to calculate z-score or percentile

A condition is expected with the input dataset VSTESTCD/PARAMCD for which we want growth derivations:

e.g. parameter = VSTESTCD == "WEIGHT".

There is CDC/WHO metadata available for Height, Weight, BMI, and Head Circumference available in the admiralpeds package.

analysis\_var Variable containing anthropometric measurement

A numeric vector is expected, e.g. AVAL, VSSTRESN

bmi\_cdc\_correction

Extended CDC BMI-for-age correction

A logical scalar, e.g. TRUE/FALSE is expected. CDC developed extended percentiles (>95%) to monitor high BMI values, if set to TRUE the CDC's correction is applied.

who\_correction WHO adjustment for weight-based indicators

A logical scalar, e.g. TRUE/FALSE is expected. WHO constructed a restricted application of the LMS method for weight-based indicators. More details on these exact rules applied can be found at the document page 302 of the [WHO Child](https://www.who.int/publications/i/item/924154693X) [Growth Standards Guidelines.](https://www.who.int/publications/i/item/924154693X) If set to TRUE the WHO correction is applied.

set\_values\_to\_sds

Variables to be set for Z-Scores

The specified variables are set to the specified values for the new observations. For example, set\_values\_to\_sds(exprs(PARAMCD = "BMIASDS", PARAM = "BMI-for-age z-score")) defines the parameter code and parameter.

The formula to calculate the Z-score is as follows:

$$
\frac{((\frac{obs}{M})^L-1)}{L*S}
$$

where "obs" is the observed value for the respective anthropometric measure being calculated.

*Permitted Values*: List of variable-value pairs

If left as default value, NULL, then parameter not derived in output dataset

<span id="page-8-0"></span>set\_values\_to\_pctl

Variables to be set for Percentile

The specified variables are set to the specified values for the new observations. For example, set\_values\_to\_pctl(exprs(PARAMCD = "BMIAPCTL", PARAM = "BMI-for-age percentile")) defines the parameter code and parameter. *Permitted Values*: List of variable-value pair If left as default value, NULL, then parameter not derived in output dataset

#### Value

The input dataset additional records with the new parameter added.

#### See Also

Vital Signs Functions for adding Parameters/Records [derive\\_params\\_growth\\_height\(](#page-9-1))

#### Examples

```
library(dplyr, warn.conflicts = FALSE)
library(lubridate, warn.conflicts = FALSE)
library(rlang, warn.conflicts = FALSE)
library(admiral, warn.conflicts = FALSE)
advs <- dm_peds %>%
 select(USUBJID, BRTHDTC, SEX) %>%
 right_join(., vs_peds, by = "USUBJID") %>%
 mutate(
   VSDT = ymd(VSDTC),
   BRTHDT = ymd(BRTHDTC)
 ) %>%
 derive_vars_duration(
   new_var = AGECUR_D,
   new_var_unit = CURU_D,
   start_date = BRTHDT,
   end_date = VSDT,
   out_unit = "days",
   trunc_out = FALSE
 ) %>%
 derive_vars_duration(
   new_var = AGECUR_M,
   new_var_unit = CURU_M,
   start_date = BRTHDT,
   end_date = VSDT,
   out_unit = "months",
   trunc_out = FALSE
 ) %>%
 mutate(
   AGECUR = ifelse(AGECUR_D >= 365.25 * 2, AGECUR_M, AGECUR_D),AGECURU = ifelse(AGECUR_D >= 365.25 * 2, CURU_M, CURU_D))
```
# metadata is in months

```
cdc_meta_criteria <- admiralpeds::cdc_htage %>%
  mutate(
    age_unit = "months",
   SEX = ifelse(SEX == 1, "M", "F"))
# metadata is in days
who_meta_criteria <- bind_rows(
  (admiralpeds::who_lgth_ht_for_age_boys %>%
   mutate(
      SEX = "M",age_unit = "days"
   )
  ),
  (admiralpeds::who_lgth_ht_for_age_girls %>%
   mutate(
      SEX = "F",age_unit = "days"
    )
  )
) %>%
  rename(AGE = Day)
criteria <- bind_rows(
  cdc_meta_criteria,
  who_meta_criteria
) %>%
  rename(AGEU = age_unit)
derive_params_growth_age(
  advs,
  sex = SEX,age = AGECUR,
  age_unit = AGECURU,
  meta_criteria = criteria,
  parameter = VSTESTCD == "HEIGHT",
  analysis_var = VSSTRESN,
  set_values_to_sds = exprs(
   PARAMCD = "HGTSDS",
   PARAM = "Height-for-age z-score"
  ),
  set_values_to_pctl = exprs(
   PARAMCD = "HGTPCTL",
   PARAM = "Height-for-age percentile"
  )
\mathcal{L}
```
<span id="page-9-1"></span>derive\_params\_growth\_height

*Derive Anthropometric indicators (Z-Scores/Percentiles-for-Height/Length) based on Standard Growth Charts*

<span id="page-9-0"></span>

Derive Anthropometric indicators (Z-Scores/Percentiles-for-Height/Length) based on Standard Growth Charts for Weight by Height/Length

## Usage

```
derive_params_growth_height(
 dataset,
  sex,
 height,
 height_unit,
 meta_criteria,
 parameter,
 analysis_var,
 who_correction = FALSE,
 set_values_to_sds = NULL,
  set_values_to_pctl = NULL
)
```
## Arguments

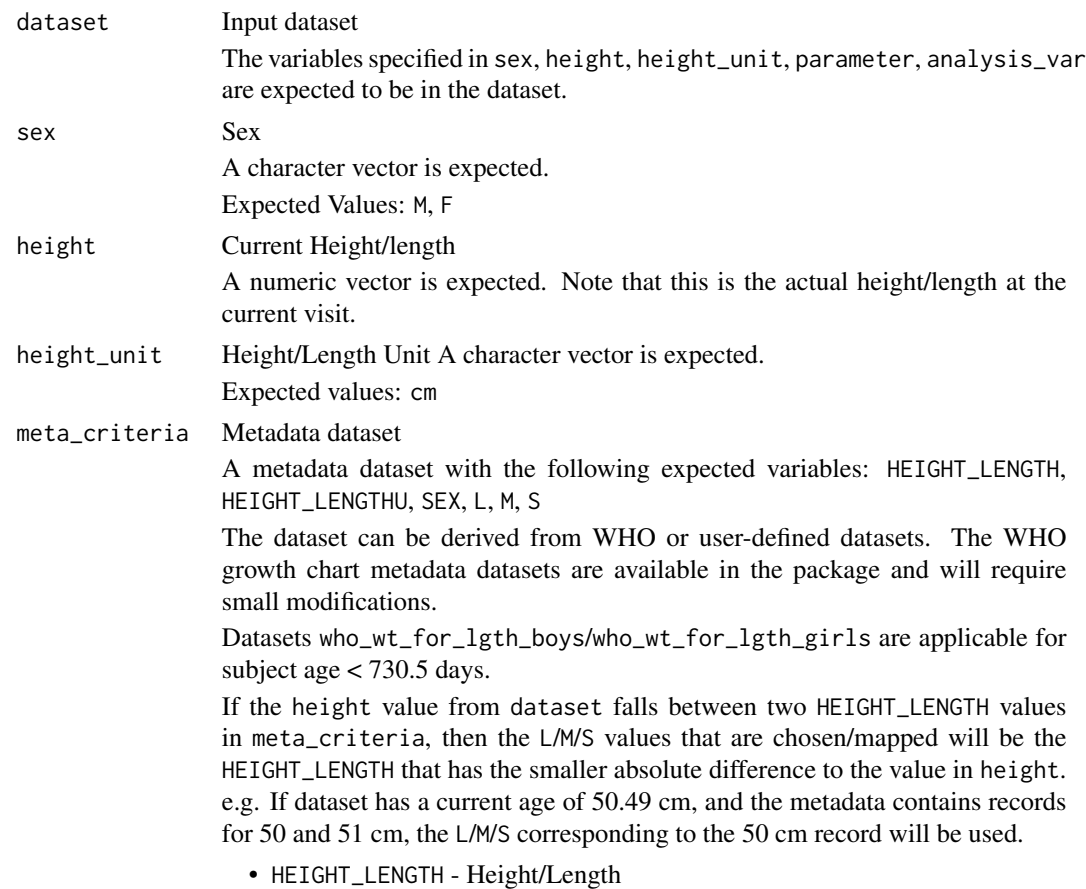

- HEIGHT\_LENGTHU Height/Length Unit
- SEX Sex
- L Power in the Box-Cox transformation to normality
- M Median
- S Coefficient of variation
- parameter Anthropometric measurement parameter to calculate z-score or percentile A condition is expected with the input dataset VSTESTCD/PARAMCD for which we want growth derivations:

e.g. parameter = VSTESTCD == "WEIGHT".

There is WHO metadata available for Weight available in the admiralpeds package. Weight measures are expected to be in the unit "kg".

analysis\_var Variable containing anthropometric measurement

A numeric vector is expected, e.g. AVAL, VSSTRESN

who\_correction WHO adjustment for weight-based indicators

A logical scalar, e.g. TRUE/FALSE is expected. WHO constructed a restricted application of the LMS method for weight-based indicators. More details on these exact rules applied can be found at the document page 302 of the [WHO Child](https://www.who.int/publications/i/item/924154693X) [Growth Standards Guidelines.](https://www.who.int/publications/i/item/924154693X) If set to TRUE the WHO correction is applied.

set\_values\_to\_sds

Variables to be set for Z-Scores

The specified variables are set to the specified values for the new observations. For example, set\_values\_to\_sds(exprs(PARAMCD = "WGTHSDS", PARAM = "Weight-for-height z-score")) defines the parameter code and parameter.

The formula to calculate the Z-score is as follows:

$$
\frac{((\frac{obs}{M})^L-1)}{L*S}
$$

where "obs" is the observed value for the respective anthropometric measure being calculated.

*Permitted Values*: List of variable-value pairs

If left as default value, NULL, then parameter not derived in output dataset

#### set\_values\_to\_pctl

Variables to be set for Percentile

The specified variables are set to the specified values for the new observations. For example, set\_values\_to\_pctl(exprs(PARAMCD = "WGTHPCTL", PARAM = "Weight-for-height percentile")) defines the parameter code and parameter.

*Permitted Values*: List of variable-value pair

If left as default value, NULL, then parameter not derived in output dataset

#### Value

The input dataset additional records with the new parameter added.

## <span id="page-12-0"></span>See Also

Vital Signs Functions for adding Parameters/Records [derive\\_params\\_growth\\_age\(](#page-6-1))

## Examples

```
library(dplyr, warn.conflicts = FALSE)
library(lubridate, warn.conflicts = FALSE)
library(rlang, warn.conflicts = FALSE)
library(admiral, warn.conflicts = FALSE)
# derive weight for height/length only for those under 2 years old using WHO
# weight for length reference file
advs <- dm_peds %>%
  select(USUBJID, BRTHDTC, SEX) %>%
  right_join(., vs_peds, by = "USUBJID") %>%
  mutate(
   VSDT = ymd(VSDTC),
   BRTHDT = ymd(BRTHDTC)
  ) %>%
  derive_vars_duration(
   new_var = AAGECUR,
   new_var_unit = AAGECURU,
   start_date = BRTHDT,
   end_date = VSDT,
   out_unit = "days"
  \lambdaheights <- vs_peds %>%
  filter(VSTESTCD == "HEIGHT") %>%
  select(USUBJID, VSSTRESN, VSSTRESU, VSDTC) %>%
  rename(
   HGTTMP = VSSTRESN,
   HGTTMPU = VSSTRESU
  )
advs \leq advs \gg%
  right_join(., heights, by = c("USUBJID", "VSDTC"))
advs_under2 <- advs %>%
  filter(AAGECUR < 730.5)
who_under2 <- bind_rows(
  (admiralpeds::who_wt_for_lgth_boys %>%
   mutate(
      SEX = "M",
     height_unit = "cm"
   )
  ),
  (admiralpeds::who_wt_for_lgth_girls %>%
   mutate(
      SEX = "F",height_unit = "cm"
```

```
)
 )
) %>%
 rename(
   HEIGHT_LENGTH = Length,
   HEIGHT_LENGTHU = height_unit
 )
derive_params_growth_height(
 advs_under2,
 sex = SEX,height = HGTTMP,
 height_unit = HGTTMPU,
 meta_criteria = who_under2,
 parameter = VSTESTCD == "WEIGHT",
 analysis_var = VSSTRESN,
 who_correction = TRUE,
 set_values_to_sds = exprs(
   PARAMCD = "WGTHSDS",
   PARAM = "Weight-for-height/length z-score"
 ),
 set_values_to_pctl = exprs(
   PARAMCD = "WGTHPCTL",
   PARAM = "Weight-for-height/length percentile"
 )
)
```
#### <span id="page-13-1"></span>dm\_peds *Demographic Dataset-pediatrics*

## Description

An updated SDTM DM dataset with pediatric patients

#### Usage

dm\_peds

## Format

An object of class tbl\_df (inherits from tbl, data.frame) with 5 rows and 26 columns.

## See Also

Datasets [adsl\\_peds](#page-2-2), [vs\\_peds](#page-14-1)

<span id="page-13-0"></span>

<span id="page-14-1"></span><span id="page-14-0"></span>

An updated SDTM VS dataset with anthropometric measurements for pediatric patients

#### Usage

vs\_peds

#### Format

An object of class tbl\_df (inherits from tbl, data.frame) with 164 rows and 26 columns.

#### See Also

Datasets [adsl\\_peds](#page-2-2), [dm\\_peds](#page-13-1)

<span id="page-14-2"></span>who\_bmi\_for\_age\_boys *WHO BMI-for-age for boys*

#### Description

WHO BMI-for-age charts for boys from day 0 (birth) to day 1856

#### Usage

who\_bmi\_for\_age\_boys

#### Format

A data frame with 1857 rows and 4 variables:

Day integer Age in days

L double Box-Cox transformation for normality

- M double Median
- S double Coefficient of variation

#### Source

<https://www.who.int/toolkits/child-growth-standards/standards/body-mass-index-for-age-bmi-for-age>

#### See Also

Metadata [cdc\\_bmiage](#page-2-1), [cdc\\_htage](#page-3-1), [cdc\\_wtage](#page-4-1), [derive\\_interp\\_records\(](#page-4-2)), [who\\_bmi\\_for\\_age\\_girls](#page-15-1), [who\\_hc\\_for\\_age\\_boys](#page-15-2), [who\\_hc\\_for\\_age\\_girls](#page-16-1), [who\\_lgth\\_ht\\_for\\_age\\_boys](#page-17-1), [who\\_lgth\\_ht\\_for\\_age\\_girls](#page-17-2), [who\\_wt\\_for\\_age\\_boys](#page-18-1), [who\\_wt\\_for\\_age\\_girls](#page-19-1), [who\\_wt\\_for\\_lgth\\_boys](#page-19-2), [who\\_wt\\_for\\_lgth\\_girls](#page-20-1)

<span id="page-15-1"></span><span id="page-15-0"></span>WHO BMI-for-age charts for girls from day 0 (birth) to day 1856

## Usage

who\_bmi\_for\_age\_girls

## Format

A data frame with 1857 rows and 4 variables:

Day integer Age in days

L double Box-Cox transformation for normality

M double Median

S double Coefficient of variation

#### Source

<https://www.who.int/toolkits/child-growth-standards/standards/body-mass-index-for-age-bmi-for-age>

#### See Also

Metadata [cdc\\_bmiage](#page-2-1), [cdc\\_htage](#page-3-1), [cdc\\_wtage](#page-4-1), [derive\\_interp\\_records\(](#page-4-2)), [who\\_bmi\\_for\\_age\\_boys](#page-14-2), [who\\_hc\\_for\\_age\\_boys](#page-15-2), [who\\_hc\\_for\\_age\\_girls](#page-16-1), [who\\_lgth\\_ht\\_for\\_age\\_boys](#page-17-1), [who\\_lgth\\_ht\\_for\\_age\\_girls](#page-17-2), [who\\_wt\\_for\\_age\\_boys](#page-18-1), [who\\_wt\\_for\\_age\\_girls](#page-19-1), [who\\_wt\\_for\\_lgth\\_boys](#page-19-2), [who\\_wt\\_for\\_lgth\\_girls](#page-20-1)

<span id="page-15-2"></span>who\_hc\_for\_age\_boys *WHO Head circumference-for-age for boys*

#### Description

WHO Head circumference-for-age charts for boys from day 0 (birth) to day 1856

#### Usage

who\_hc\_for\_age\_boys

#### <span id="page-16-0"></span>Format

A data frame with 1857 rows and 4 variables:

Day integer Age in days

L double Box-Cox transformation for normality

M double Median

S double Coefficient of variation

#### Source

<https://www.who.int/toolkits/child-growth-standards/standards/head-circumference-for-age>

#### See Also

```
Metadata cdc_bmiage, cdc_htage, cdc_wtage, derive_interp_records(), who_bmi_for_age_boys,
who_bmi_for_age_girls, who_hc_for_age_girls, who_lgth_ht_for_age_boys, who_lgth_ht_for_age_girls,
who_wt_for_age_boys, who_wt_for_age_girls, who_wt_for_lgth_boys, who_wt_for_lgth_girls
```
<span id="page-16-1"></span>who\_hc\_for\_age\_girls *WHO Head circumference-for-age for girls*

#### Description

WHO Head circumference-for-age charts for girls from day 0 (birth) to day 1856

#### Usage

who\_hc\_for\_age\_girls

#### Format

A data frame with 1857 rows and 4 variables:

Day integer Age in days

L double Box-Cox transformation for normality

M double Median

S double Coefficient of variation

#### Source

<https://www.who.int/toolkits/child-growth-standards/standards/head-circumference-for-age>

## See Also

Metadata [cdc\\_bmiage](#page-2-1), [cdc\\_htage](#page-3-1), [cdc\\_wtage](#page-4-1), [derive\\_interp\\_records\(](#page-4-2)), [who\\_bmi\\_for\\_age\\_boys](#page-14-2), [who\\_bmi\\_for\\_age\\_girls](#page-15-1), [who\\_hc\\_for\\_age\\_boys](#page-15-2), [who\\_lgth\\_ht\\_for\\_age\\_boys](#page-17-1), [who\\_lgth\\_ht\\_for\\_age\\_girls](#page-17-2), [who\\_wt\\_for\\_age\\_boys](#page-18-1), [who\\_wt\\_for\\_age\\_girls](#page-19-1), [who\\_wt\\_for\\_lgth\\_boys](#page-19-2), [who\\_wt\\_for\\_lgth\\_girls](#page-20-1)

<span id="page-17-1"></span><span id="page-17-0"></span>who\_lgth\_ht\_for\_age\_boys

*WHO Length/height-for-age for boys*

#### Description

WHO Length/height-for-age charts for boys from day 0 (birth) to day 1856

#### Usage

who\_lgth\_ht\_for\_age\_boys

## Format

A data frame with 1857 rows and 4 variables:

Day integer Age in days

L integer Box-Cox transformation for normality

- M double Median
- S double Coefficient of variation

#### Source

<https://www.who.int/tools/child-growth-standards/standards/length-height-for-age>

#### See Also

Metadata [cdc\\_bmiage](#page-2-1), [cdc\\_htage](#page-3-1), [cdc\\_wtage](#page-4-1), [derive\\_interp\\_records\(](#page-4-2)), [who\\_bmi\\_for\\_age\\_boys](#page-14-2), [who\\_bmi\\_for\\_age\\_girls](#page-15-1), [who\\_hc\\_for\\_age\\_boys](#page-15-2), [who\\_hc\\_for\\_age\\_girls](#page-16-1), [who\\_lgth\\_ht\\_for\\_age\\_girls](#page-17-2), [who\\_wt\\_for\\_age\\_boys](#page-18-1), [who\\_wt\\_for\\_age\\_girls](#page-19-1), [who\\_wt\\_for\\_lgth\\_boys](#page-19-2), [who\\_wt\\_for\\_lgth\\_girls](#page-20-1)

<span id="page-17-2"></span>who\_lgth\_ht\_for\_age\_girls *WHO Length/height-for-age for girls*

## Description

WHO Length/height-for-age charts for girls from day 0 (birth) to day 1856

#### Usage

who\_lgth\_ht\_for\_age\_girls

## <span id="page-18-0"></span>Format

A data frame with 1857 rows and 4 variables:

Day integer Age in days

L integer Box-Cox transformation for normality

M double Median

S double Coefficient of variation

## Source

<https://www.who.int/tools/child-growth-standards/standards/length-height-for-age>

#### See Also

```
Metadata cdc_bmiage, cdc_htage, cdc_wtage, derive_interp_records(), who_bmi_for_age_boys,
who_bmi_for_age_girls, who_hc_for_age_boys, who_hc_for_age_girls, who_lgth_ht_for_age_boys,
who_wt_for_age_boys, who_wt_for_age_girls, who_wt_for_lgth_boys, who_wt_for_lgth_girls
```
<span id="page-18-1"></span>who\_wt\_for\_age\_boys *WHO Weight-for-age for boys*

#### Description

WHO Weight-for-age charts for boys from day 0 (birth) to day 1856

#### Usage

who\_wt\_for\_age\_boys

## Format

A data frame with 1857 rows and 4 variables:

Day integer Age in days

L double Box-Cox transformation for normality

M double Median

S double Coefficient of variation

#### Source

<https://www.who.int/tools/child-growth-standards/standards/weight-for-age>

## See Also

Metadata [cdc\\_bmiage](#page-2-1), [cdc\\_htage](#page-3-1), [cdc\\_wtage](#page-4-1), [derive\\_interp\\_records\(](#page-4-2)), [who\\_bmi\\_for\\_age\\_boys](#page-14-2), [who\\_bmi\\_for\\_age\\_girls](#page-15-1), [who\\_hc\\_for\\_age\\_boys](#page-15-2), [who\\_hc\\_for\\_age\\_girls](#page-16-1), [who\\_lgth\\_ht\\_for\\_age\\_boys](#page-17-1), [who\\_lgth\\_ht\\_for\\_age\\_girls](#page-17-2), [who\\_wt\\_for\\_age\\_girls](#page-19-1), [who\\_wt\\_for\\_lgth\\_boys](#page-19-2), [who\\_wt\\_for\\_lgth\\_girls](#page-20-1)

<span id="page-19-1"></span><span id="page-19-0"></span>WHO Weight-for-age charts for girls from day 0 (birth) to day 1856

## Usage

who\_wt\_for\_age\_girls

## Format

A data frame with 1857 rows and 4 variables:

Day integer Age in days

L double Box-Cox transformation for normality

M double Median

S double Coefficient of variation

#### Source

<https://www.who.int/tools/child-growth-standards/standards/weight-for-age>

#### See Also

Metadata [cdc\\_bmiage](#page-2-1), [cdc\\_htage](#page-3-1), [cdc\\_wtage](#page-4-1), [derive\\_interp\\_records\(](#page-4-2)), [who\\_bmi\\_for\\_age\\_boys](#page-14-2), [who\\_bmi\\_for\\_age\\_girls](#page-15-1), [who\\_hc\\_for\\_age\\_boys](#page-15-2), [who\\_hc\\_for\\_age\\_girls](#page-16-1), [who\\_lgth\\_ht\\_for\\_age\\_boys](#page-17-1), [who\\_lgth\\_ht\\_for\\_age\\_girls](#page-17-2), [who\\_wt\\_for\\_age\\_boys](#page-18-1), [who\\_wt\\_for\\_lgth\\_boys](#page-19-2), [who\\_wt\\_for\\_lgth\\_girls](#page-20-1)

<span id="page-19-2"></span>who\_wt\_for\_lgth\_boys *WHO Weight-for-length for boys*

#### Description

WHO Weight-for-length charts for boys from 45cm to 110cm

#### Usage

who\_wt\_for\_lgth\_boys

#### <span id="page-20-0"></span>Format

A data frame with 651 rows and 4 variables:

Length double Length in cm

- L double Box-Cox transformation for normality
- M double Median
- S double Coefficient of variation

#### Source

<https://www.who.int/tools/child-growth-standards/standards/weight-for-length-height>

## See Also

Metadata [cdc\\_bmiage](#page-2-1), [cdc\\_htage](#page-3-1), [cdc\\_wtage](#page-4-1), [derive\\_interp\\_records\(](#page-4-2)), [who\\_bmi\\_for\\_age\\_boys](#page-14-2), [who\\_bmi\\_for\\_age\\_girls](#page-15-1), [who\\_hc\\_for\\_age\\_boys](#page-15-2), [who\\_hc\\_for\\_age\\_girls](#page-16-1), [who\\_lgth\\_ht\\_for\\_age\\_boys](#page-17-1), [who\\_lgth\\_ht\\_for\\_age\\_girls](#page-17-2), [who\\_wt\\_for\\_age\\_boys](#page-18-1), [who\\_wt\\_for\\_age\\_girls](#page-19-1), [who\\_wt\\_for\\_lgth\\_girls](#page-20-1)

<span id="page-20-1"></span>who\_wt\_for\_lgth\_girls *WHO Weight-for-length for girls*

#### Description

WHO Weight-for-length charts for girls from 45cm to 110cm

## Usage

who\_wt\_for\_lgth\_girls

#### Format

A data frame with 651 rows and 4 variables:

Length double Length in cm

L double Box-Cox transformation for normality

M double Median

S double Coefficient of variation

#### Source

<https://www.who.int/tools/child-growth-standards/standards/weight-for-length-height>

## See Also

Metadata [cdc\\_bmiage](#page-2-1), [cdc\\_htage](#page-3-1), [cdc\\_wtage](#page-4-1), [derive\\_interp\\_records\(](#page-4-2)), [who\\_bmi\\_for\\_age\\_boys](#page-14-2), [who\\_bmi\\_for\\_age\\_girls](#page-15-1), [who\\_hc\\_for\\_age\\_boys](#page-15-2), [who\\_hc\\_for\\_age\\_girls](#page-16-1), [who\\_lgth\\_ht\\_for\\_age\\_boys](#page-17-1), [who\\_lgth\\_ht\\_for\\_age\\_girls](#page-17-2), [who\\_wt\\_for\\_age\\_boys](#page-18-1), [who\\_wt\\_for\\_age\\_girls](#page-19-1), [who\\_wt\\_for\\_lgth\\_boys](#page-19-2)

# <span id="page-21-0"></span>Index

```
∗ datasets
    adsl_peds, 3
    dm_peds, 14
    vs_peds, 15
∗ der_prm_bds_vs
    derive_params_growth_age, 7
    derive_params_growth_height, 10
∗ metadata
    cdc_bmiage, 3
    cdc_htage, 4
    cdc_wtage, 5
    derive_interp_records, 5
    who_bmi_for_age_boys, 15
    who_bmi_for_age_girls, 16
    who_hc_for_age_boys, 16
    who_hc_for_age_girls, 17
    who_lgth_ht_for_age_boys, 18
    who_lgth_ht_for_age_girls, 18
    who_wt_for_age_boys, 19
    who_wt_for_age_girls, 20
    who_wt_for_lgth_boys, 20
    who_wt_for_lgth_girls, 21
adsl_peds, 3, 14, 15
cdc_bmiage, 3, 4–6, 15–21
cdc_htage, 4, 4, 5, 6, 15–21
cdc_wtage, 4, 5, 6, 15–21
derive_interp_records, 4, 5, 5, 15–21
derive_params_growth_age, 7, 13
derive_params_growth_height, 9, 10
dm_peds, 3, 14, 15
vs_peds, 3, 14, 15
who_bmi_for_age_boys, 4–6, 15, 16–21
who_bmi_for_age_girls, 4–6, 15, 16, 17–21
who_hc_for_age_boys, 4–6, 15, 16, 16,
        17–21
```
who\_hc\_for\_age\_girls, *[4](#page-3-0)[–6](#page-5-0)*, *[15](#page-14-0)[–17](#page-16-0)*, [17,](#page-16-0) *[18](#page-17-0)[–21](#page-20-0)* who\_lgth\_ht\_for\_age\_boys, *[4](#page-3-0)[–6](#page-5-0)*, *[15](#page-14-0)[–17](#page-16-0)*, [18,](#page-17-0) *[19](#page-18-0)[–21](#page-20-0)* who\_lgth\_ht\_for\_age\_girls, *[4](#page-3-0)[–6](#page-5-0)*, *[15](#page-14-0)[–18](#page-17-0)*, [18,](#page-17-0) *[19](#page-18-0)[–21](#page-20-0)* who\_wt\_for\_age\_boys, *[4](#page-3-0)[–6](#page-5-0)*, *[15](#page-14-0)[–19](#page-18-0)*, [19,](#page-18-0) *[20,](#page-19-0) [21](#page-20-0)* who\_wt\_for\_age\_girls, *[4](#page-3-0)[–6](#page-5-0)*, *[15](#page-14-0)[–19](#page-18-0)*, [20,](#page-19-0) *[21](#page-20-0)* who\_wt\_for\_lgth\_boys, *[4](#page-3-0)[–6](#page-5-0)*, *[15](#page-14-0)[–20](#page-19-0)*, [20,](#page-19-0) *[21](#page-20-0)* who\_wt\_for\_lgth\_girls, *[4](#page-3-0)[–6](#page-5-0)*, *[15](#page-14-0)[–21](#page-20-0)*, [21](#page-20-0)